# SDKs. Mobile

#### File | Project Structure | SDKs | Lij Java ME SDK **Ctrl+Shift+Alt+S** 匪

Use this page to configure the selected Java ME SDK (Mobile SDK). This includes specifying the paths to the class files, sources, external annotations and documentation.

Note that Java ME support is available in the Community edition of IntelliJ IDEA via a free plugin.

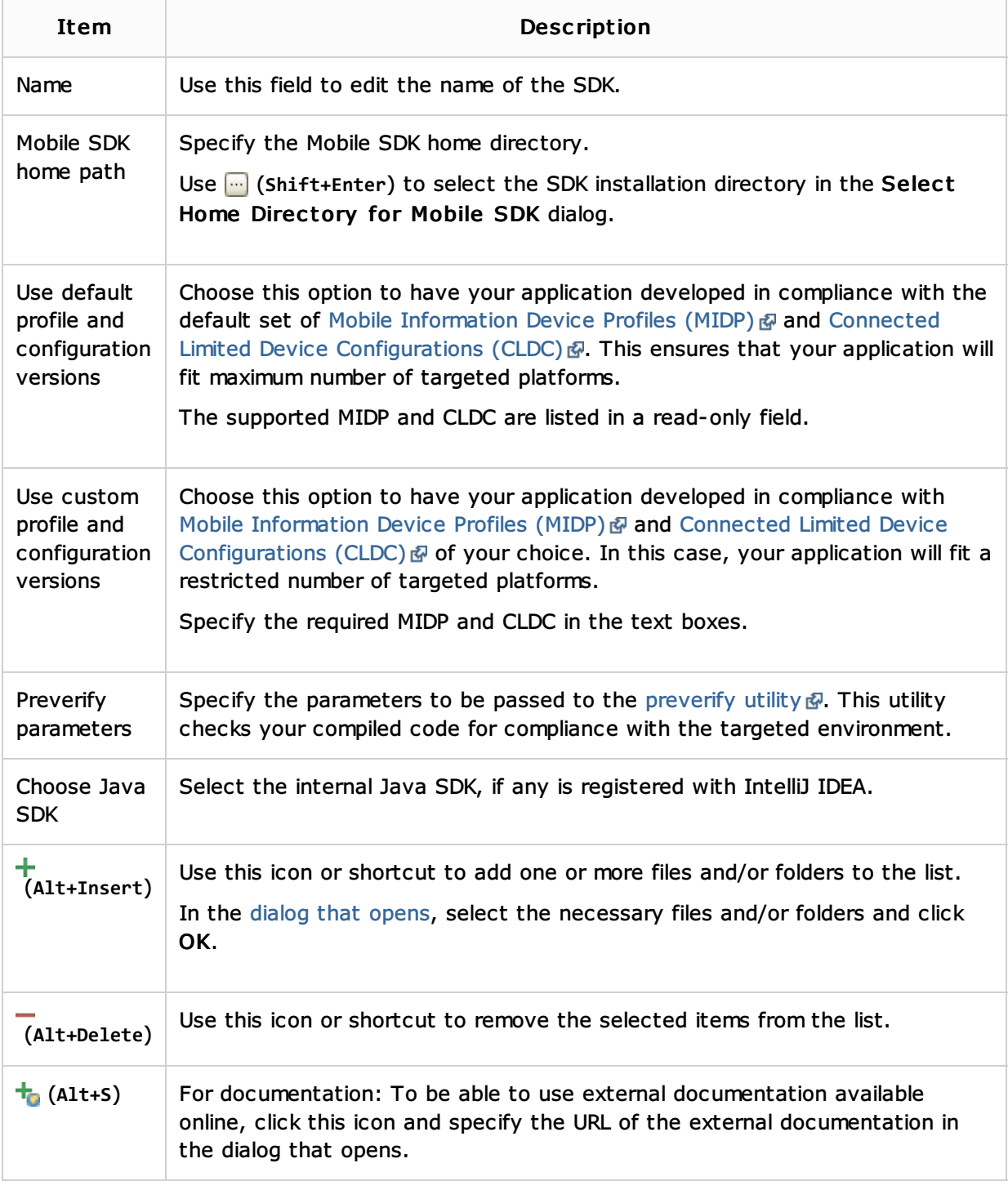

## See Also

### Concepts:

- **SDK**
- External Annotations

### Procedures:

- Configuring Global, Project and Module SDKs
- **Using External Annotations**

## Web Resources:

■ Developer Community